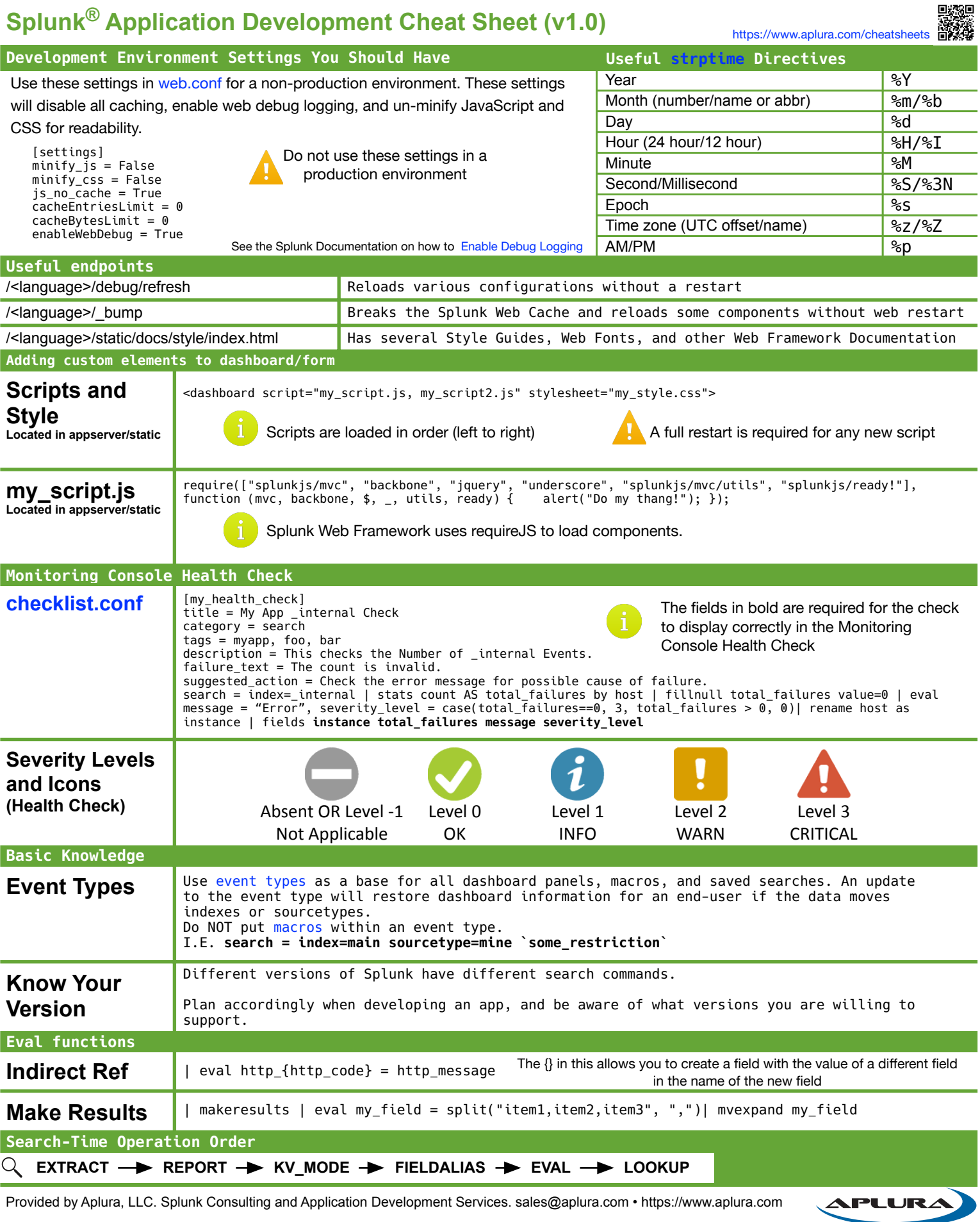

### **Identify Your Audience**

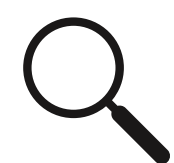

Determine the scope of your App. Who are you trying to reach? What is your main objective? Are you going to release this app on Splunkbase, and if so, how will you offer support? The more information you have on your target audience, the easier it will be to determine the best presentation styles, data to use, and method of configuration.

# **Identify Your Data**

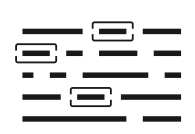

Determine where your data is located. Do you need a modular input, syslog collection, or other data source? In what format are your data? Do you need to modify, extend, or otherwise clean up the data prior to indexing? Do you need to [onboard](https://www.aplura.com/ocs) your data? What types of data do you have? Identifying what, where, and how your data are presented will help when building the internal data collection and knowledge objects.

# **Identify Your Branding and Visualizations**

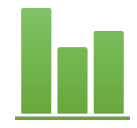

Determine the branding aspects. Do you want to brand anything at all? Do you need [custom icons](http://dev.splunk.com/view/SP-CAAAE86#icons), or do you need permission to use third-party icons? Do you need a web developer to override CSS? Considering your branding goals will help focus the effort and resources required to successfully brand your Splunk App.

#### **Best Practices**

#### **DO NOT:**

- Include [indexes.conf](https://docs.splunk.com/Documentation/Splunk/latest/Admin/Indexesconf), [limits.conf](https://docs.splunk.com/Documentation/Splunk/latest/Admin/Limitsconf), or other administrative configurations
- Hard code paths into any file
- Store passwords/tokens in cleartext
- Leave any "local" configurations (including local.meta)
- Package lookups that are end-user modifiable (user lists, data based on environment)

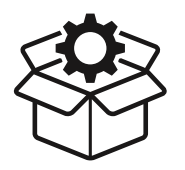

- **DO:** 
	- Include a base event type (event type which defines where the data is located for the entire app) as a base for all other macros, searches, dashboards, etc
	- Develop in a dedicated environment
	- Log any modular/scripted inputs and trap errors
	- Design your App for a distributed deployment
	- Use [Common Information Model](http://docs.splunk.com/Documentation/CIM/latest/User/Overview) accepted fields as applicable
	- Test on multiple OS/browser combinations (don't forget Windows/IE)
	- Use [Splunk AppInspect](http://dev.splunk.com/view/appinspect/SP-CAAAE9U) on your App prior to SplunkBase submission

APLUR Provided by Aplura, LLC. Splunk Consulting and Application Development Services. [sales@aplura.com](mailto:sales@aplura.com) •<https://www.aplura.com>